# Algorithmique Correction Partiel nº 3 (P3)

INFO-SPÉ -  $\mathrm{S3}\#$  – Epita

14 mai 2019

## Solution 1 (Graphes : dessiner c'est gagner – 2 points)

La forêt couvrante associée au parcours en profondeur du graphe G orienté est celui de la figure 1

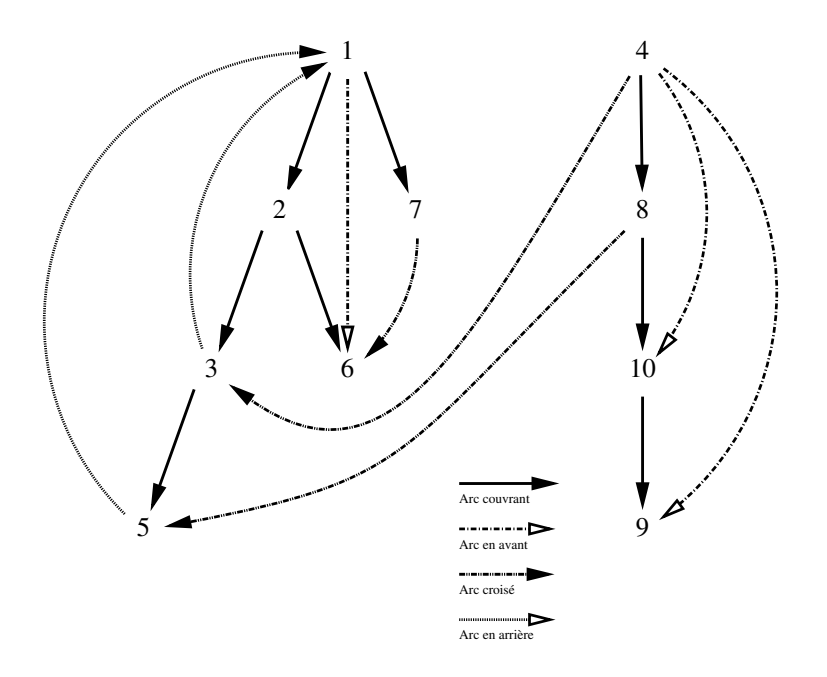

Figure 1 – Forêt couvrante du parcours profondeur

## Solution 2 (Union-Find  $-3$  points)

- 1. Nombre de sommets pour chaque composante :
	- $C_1$  : 4  $C_2$  : 6  $C_3$  : 4
- 2. Arêtes à ajouter : deux arêtes parmi  $5 8 \ 8 12 \ 5 12$  par exemple...
- 3. Parmi les chaînes suivantes, celles qui ne peuvent pas exister dans G :

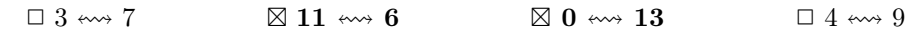

## Solution 3 (Graphes bipartis (Bipartite graph) – 5 points)

Une autre manière de voir le graphe biparti : ses sommets peuvent être "colorés" en deux couleurs de sorte que deux sommets de même couleurs ne sont pas adjacents.

#### Principe

Pour tester si un graphe est biparti, il suffit de faire un parcours en largeur ou en profondeur en vérifiant que pour chaque arête empruntée, le sommet de départ n'est pas dans le même ensemble que le sommet d'arrivée. Il faut utiliser un système de marquage à deux valeurs (-1,1) afin de distinguer chaque ensemble.

Le parcours est ici fait en largeur. Dès qu'un sommet non marqué est trouvé, il prend la marque opposée de celle de son père. Si un sommet déjà marqué a la même marque que son prédécesseur le parcours s'arrête (le graphe n'est pas biparti).

Si aucune arête ne relie deux sommets de même marque (le parcours n'a pas été interrompu), le graphe est biparti.

#### Spécifications :

La fonction  $bipartite(G)$  indique si le graphe non orienté G est biparti.

```
1 def \_bipartiteBFS(G, s, Set):
2 \qquad q = \text{queue}. Queue ()
3 q. enqueue (s)
4 Set [s] = 1
5 while not q. isempty () :
\mathbf{s} = \mathbf{q} \cdot \mathbf{d} equeue ()
7 for adj in G. adjlists [s]:
8 if Set [adj] == 0:
9 Set [ adj ] = - Set [ s ]
10 q. enqueue (adj)
11 else:
12 if Set [adj] == Set [s]:
13 return False
14 return True
15
16 #−−−−−−−−−−−−−−−−−−−−−−−−−−−−−−−−−−−−−−−−−
17
18 def bipartiteBFS(G):
19 Set = [0] * G.order
20 for s in range (G. order):
21 if Set [s] == 0:
22 if not __bipartite (G, s, Set):
23 return False
24 return True
                                          1 def \_bipartite(G, s, Set):
                                          2 for adj in G. adjlists [s]:
                                          3 if Set [adj] == 0:
                                          4 Set [adj] = - Set [s]
                                          5 if not __bipartite (G, adj, Set):
                                          6 return False
                                          7 else :
                                          8 if Set [adj] == Set [s]:
                                          9 return False
                                         10 return True
                                         11
                                         12
                                         13
                                         14
                                         15 #−−−−−−−−−−−−−−−−−−−−−−−−−−−−−−−−−−−−−−−−−
                                         16
                                         17 def bipartite (G):
                                         18 Set = [0] * G . order
                                         19 for s in range (G. order):
                                         20 if Set[s] == 0:21 Set [s] = 1
                                         22 if not __bipartite (G, s, Set):
                                         23 return False
                                         24 return True
```
### Solution 4 (Mangez des crêpes – 8 points)

1. Le graphe représentant la recette :

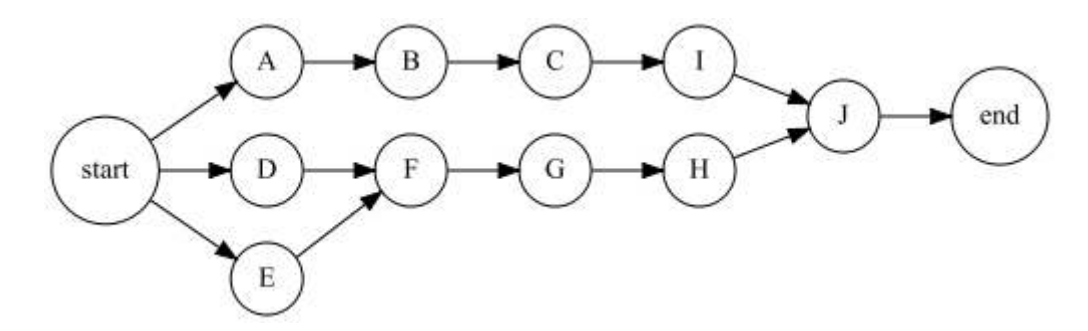

Figure 2 – Crêpe à la banane flambée !

#### 2. Le cuisinier est tout seul en cuisine :

7

- (a) Une solution de tri topologique :  $debut D A E B F C G I H J fin$ .
- (b) Spécifications : La fonction  $tri\_topo$  (G) retourne une solution de tri topologique pour le graphe G sans circuit, dont tous les sommets sont atteignables depuis le sommet 0.

```
1 def dfsSuff (G, s, M, L):
M[s] = True3 for adj in G. adjlists [s]:
4 if not M[adj]:
5 dfsSuff (G, adj, M, L)
6 L.insert (0, s)8 def topologicalOrder (G):
9 M = [False] * G.order
10 L = []
11 dfsSuff (G, 0, M, L)
12 return L
```
(c) Spécifications : La fonction is\_tri\_topo (G, L) vérifie si L peut être une solution de tri topologique pour le graphe  $G$  sans circuit. La liste  $L$  peut être "détruite"...

```
def testTopologicalOrder (G, L):
2 M = [False] * G. order
3 while L != []:
s = L . pop()5 for adj in G. adjlists [s]:
6 if not M[adj]:
                 return False
          M[s] = Truereturn True
```
## Solution 5 (What does it do?  $-$  4 points)

1. Résultat retourné par build $(G_3)$  (vecteur des demi-degrés intérieurs des sommets de  $G_3)$ :

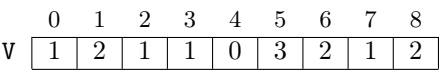

- 2. La fonction what :
	- (a) what  $(G_3)$  retourne : la liste [4, 3, 7, 6, 0, 1, 2, 5, 8]
	- (b) what  $(G)$  représente une solution de tri topologique pour  $G$ .
	- (c) Propriété de  $G$  pour que what $(G)$  ne "plante" pas?

 $G$  doit être sans circuit.